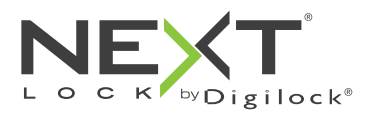

 $\times$ I $\equiv$ 

Persönlicher Gebrauch

 Touch RFID **Fallenschloss** 

Die Schlösser der Reihe Axis haben ein RFID-Lesegerät und werden mittels eines RFID-Transponders oder eines ADA-konformen Benutzerschlüssels betätigt. Verwaltung und externe Spannungsversorgung per Managerschlüssel. Programmierung mithilfe eines speziellen Programmierschlüssels. Eine optional erhältliche App für mobile Geräte ermöglicht eine vereinfachte Verwaltung der Schlösser und bietet Protokollfunktionen.

Produkthandbuch

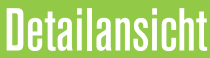

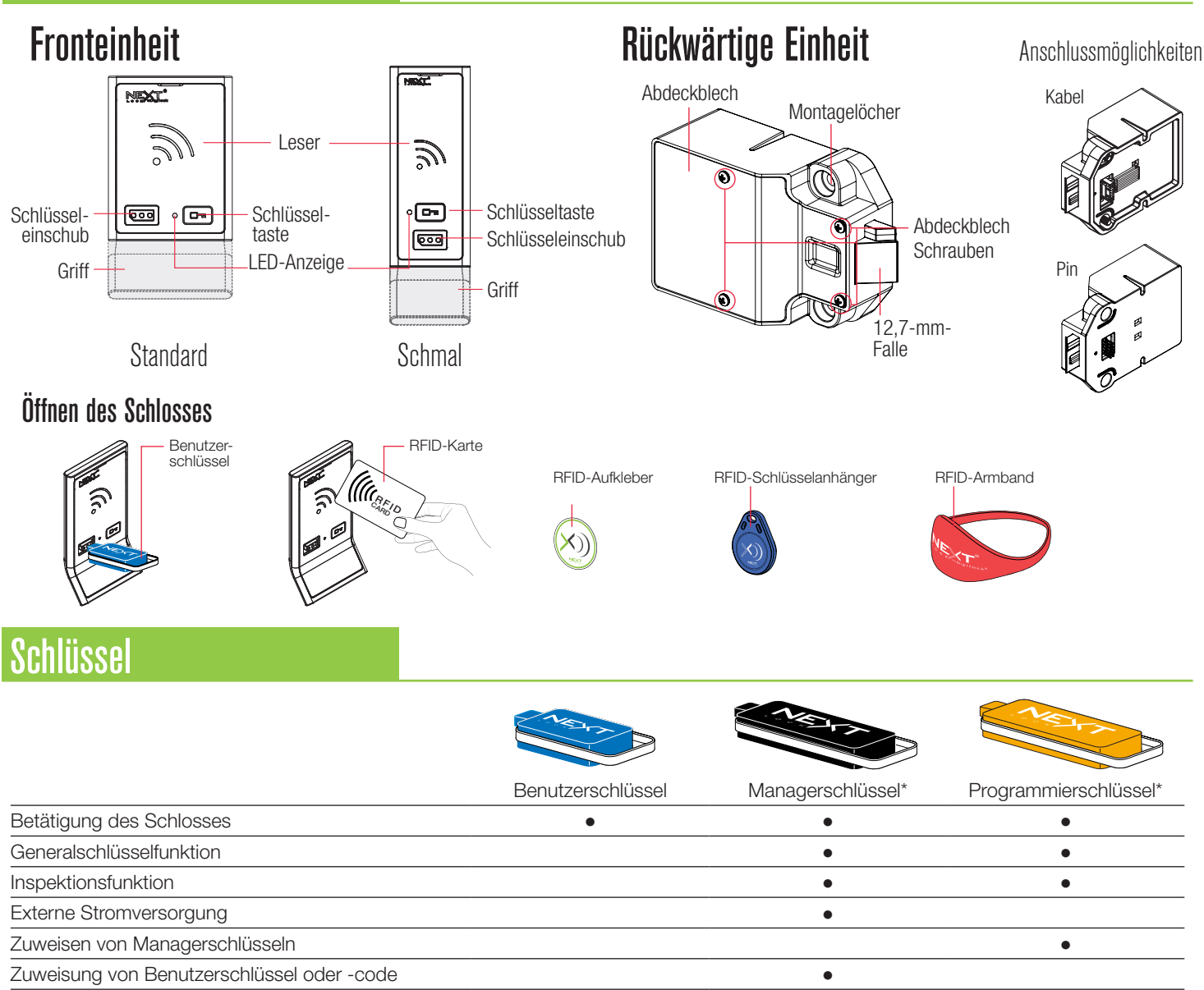

\*Pro Schloss können bis zu 25 Managerschlüssel zugewiesen werden. \*\*1 Programmierschlüssel pro Schlosssystem erlaubt.

# Schlüssel einführen

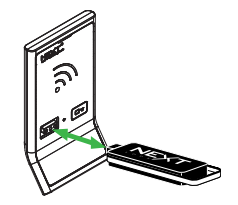

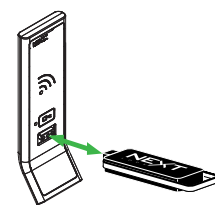

Bei Standard- und schmaler Bauform des Schlosses muss das NEXTLOCK-Logo nach oben weisen. Standard Schmal Schmal Schmal Schmal Schmal Schmal Schmal Schmal Schmal Schmal Schmal Schmal Schmal Schmal Schmal Schmal Schmal Schmal Schmal Schmal Schmal Schmal Schmal Schmal Schmal Schmal Schmal Schmal Schmal Schmal Sch

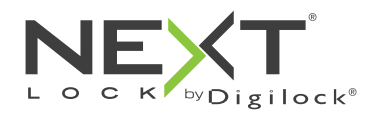

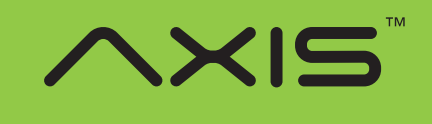

Persönlicher Gebrauch

# **Einrichtung**

Die Schlösser werden mit Standard-Werkseinstellungen ausgeliefert (Betätigung nur durch Drücken von **D**). Jedem Schloss muss ein Programmier- und ein Managerschlüssel zugewiesen werden.

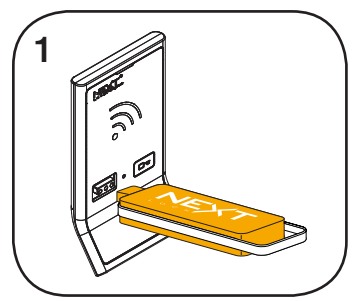

Programmierschlüssel einführen. Ein Zweiklang-Piepton ertönt, die LED leuchtet auf.

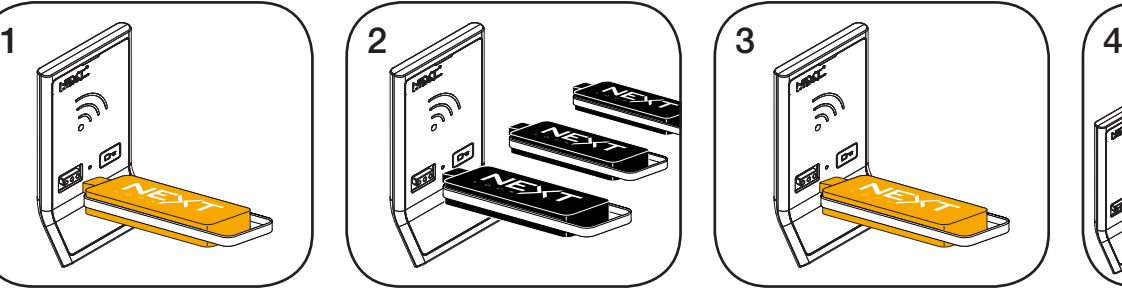

Nun nacheinander die Managerschlüssel einführen. Nach dem Zuweisen eines Managerschlüssels ertönt jeweils ein Zweiklang-Piepton.

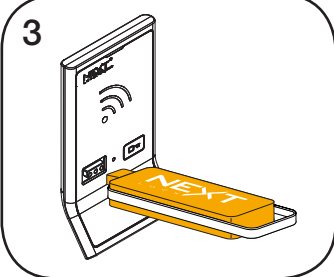

Programmierschlüssel einführen. Ein Zweiklang-Piepton ertönt, die LED erlischt.

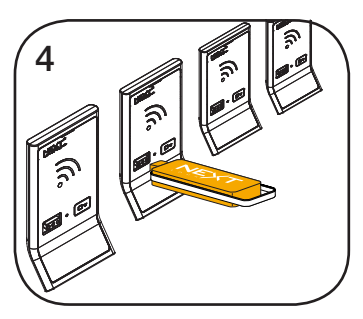

Wiederholen Sie die obenstehenden Schritte für jedes Schloss oder führen Sie alternativ die unter Schnellregistrierung von Managerschlüsseln aufgeführten Schritte durch, um alle Schlösser einzurichten.

# Programmieranweisungen

## Schnellregistrierung von Managerschlüsseln

Mit dem Programmierschlüssel kann auf einfache Weise derselbe Satz von Managerschlüsseln mehreren Schlössern zugewiesen werden.

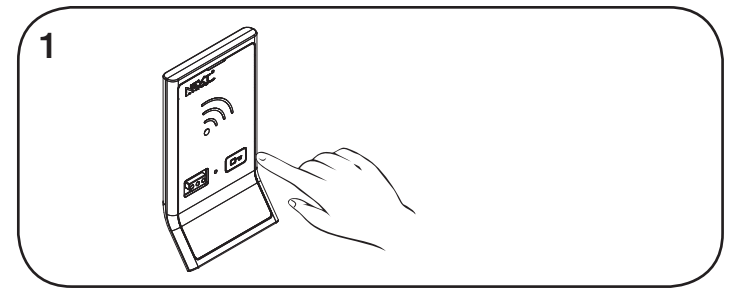

Begeben Sie sich zu einem Schloss, dem die Managerschlüssel bereits zugewiesen sind.

Halten Sie die Taste <sup>m</sup> 10 Sekunden lang gedrückt (nach 5 Sekunden ertönt ein Zweiklang-Piepton, nach 10 Sekunden zwei aufeinanderfolgende Zweiklang-Pieptöne) und lassen Sie die Taste dann los. Die LED blinkt.

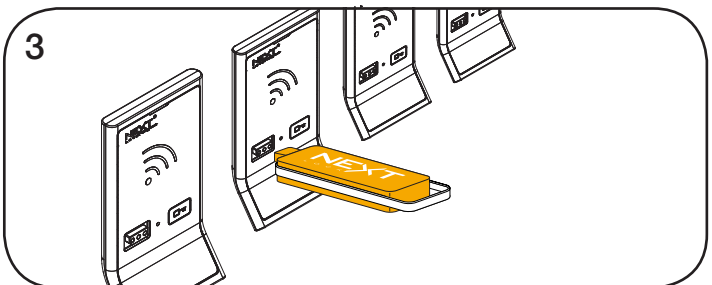

Führen Sie den Programmierschlüssel nun in die Schlösser ein, denen dieselben Managerschlüssel zugewiesen werden sollen. Ein Zweiklang-Piepton ertönt und die LED blinkt einmal auf, um die erfolgreiche Zuweisung zu bestätigen.

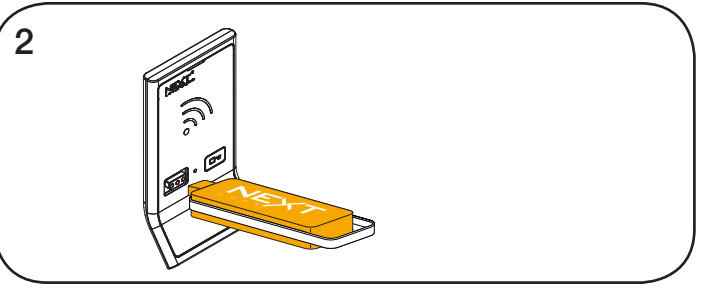

Programmierschlüssel einführen.

Zwei Zweiklang-Pieptöne ertönen nacheinander, die LED erlischt.

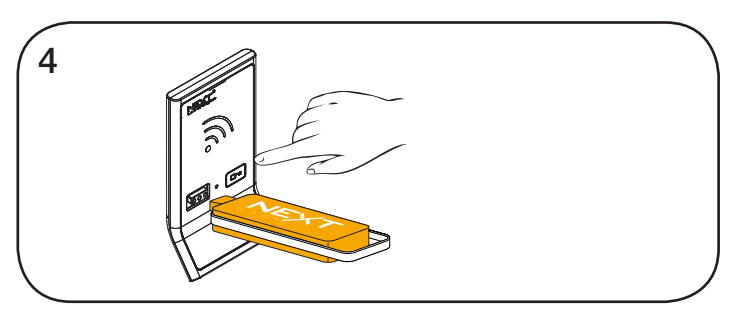

Abschließen der Schnellregistrierung.\*

Gehen Sie zu irgendeinem der programmierten Schlösser.

Betätigen Sie die Taste <sup>o und</sup> führen Sie den Programmierschlüssel ein.

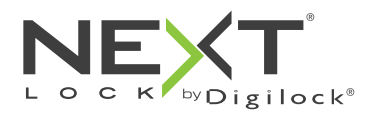

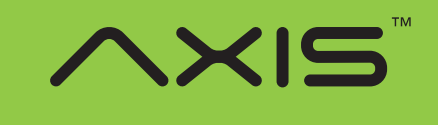

Persönlicher Gebrauch

## Programmieranweisungen

### Managerschlüssel hinzufügen

Managerschlüssel können jederzeit einem Schloss zugewiesen werden.

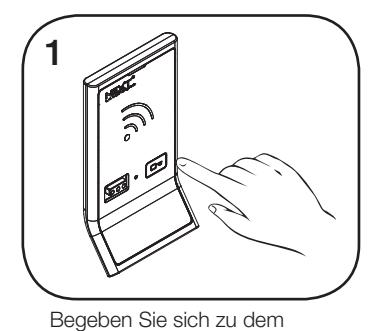

Schloss, dem Sie einen oder mehrere zusätzliche Managerschlüssel zuweisen

Halten Sie die Taste `

5 Sekunden lang gedrückt (nach 5 Sekunden ertönt ein Zweiklang-Piepton) und lassen Sie die Taste

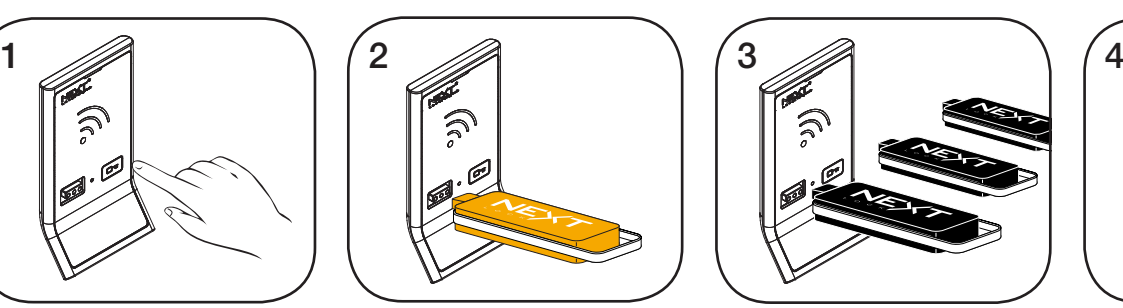

Programmierschlüssel einführen. Ein Zweiklang-Piepton ertönt.

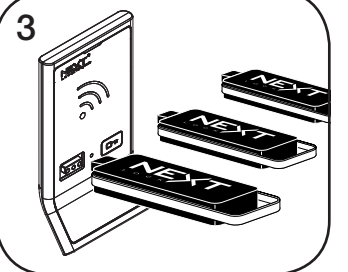

Nun nacheinander die zusätzlichen Managerschlüssel einführen.

Nach dem Zuweisen eines Managerschlüssels ertönt jeweils ein Zweiklang-Piepton.

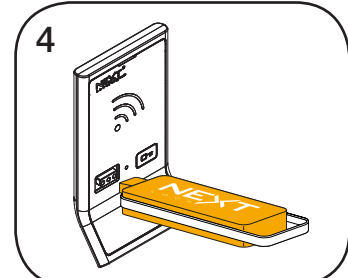

Programmierschlüssel einführen. Ein Zweiklang-Piepton ertönt, die LED erlischt.

Wiederholen Sie die obenstehenden Schritte für jedes Schloss oder führen Sie alternativ die unter Schnellregistrierung von Managerschlüsseln aufgeführten Schritte durch, um dieselben Managerschlüssel mehreren Schlössern zuzuweisen.

## Schlüssel ersetzen

möchten.

dann los. Die LED blinkt.

Um zu verhindern, dass verlorene/gestohlene Schlüssel weiterhin funktionieren, müssen die Schlösser neu programmiert werden.

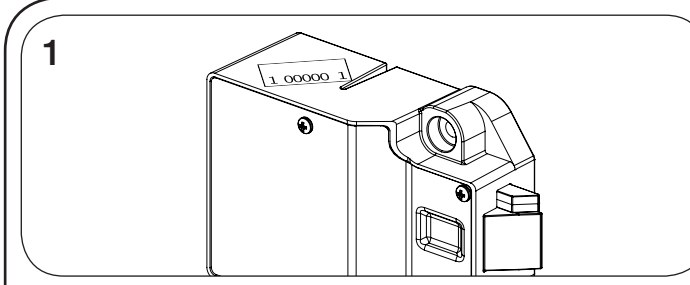

#### Programmierschlüssel ersetzen:

Notieren Sie die Bestell- oder Seriennummer (auf der rückwärtigen Einheit des Schlosses zu finden).

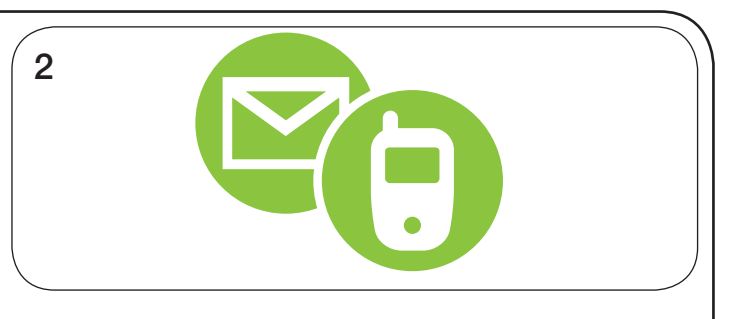

Wenden Sie sich an den Digilock-Support, um einen Ersatzschlüssel zu bestellen.

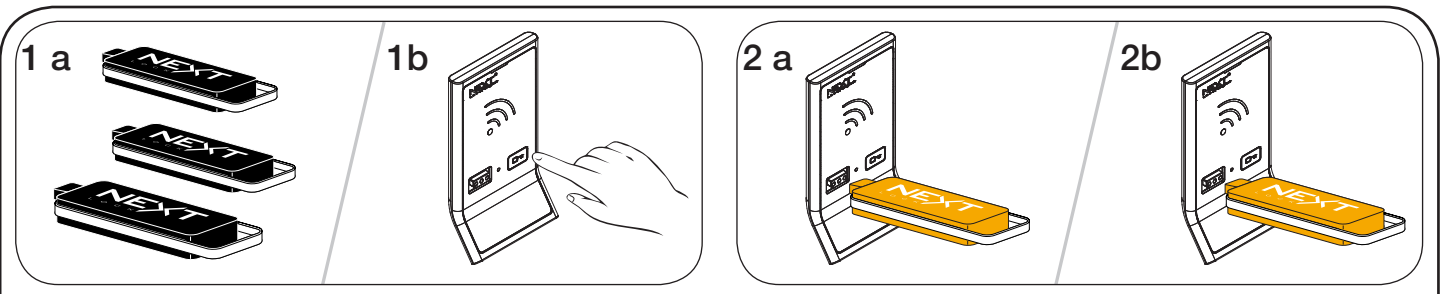

#### Managerschlüssel ersetzen:

Sammeln Sie alle verbliebenen Managerschlüssel (auch die Ersatzschlüssel) ein.

Begeben Sie sich zu einem Schloss, dem der verlorene/gestohlene Managerschlüssel zugewiesen ist.

Halten Sie die Taste <sup>o 5</sup> 5 Sekunden lang gedrückt (nach 5 Sekunden ertönt ein Zweiklang-Piepton) und lassen Sie die Taste dann los. Die LED blinkt.

Programmierschlüssel einführen.

Ein Zweiklang-Piepton ertönt, die LED leuchtet auf.

Programmierschlüssel erneut einführen.

Drei Zweiklang-Pieptöne ertönen, die LED erlischt. Nun sind alle zuvor zugewiesenen Managerschlüssel gelöscht.

Programmieren Sie die übrigen Managerschlüssel (auch die

Ersatzschlüssel) wie unter Managerschlüssel hinzufügen beschrieben.

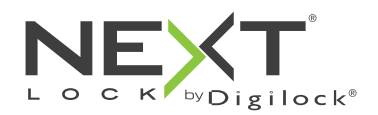

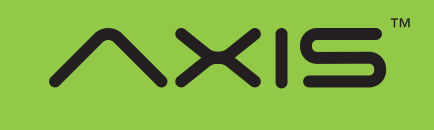

Persönlicher Gebrauch

# Programmieranweisungen

### Zuweisung von Benutzerschlüssel oder -code

Sobald ein Benutzerschlüssel oder -code eingerichtet wurde, kann das Schloss mit dem vorher zugewiesenen Schlüssel oder Code nicht mehr betätigt werden.

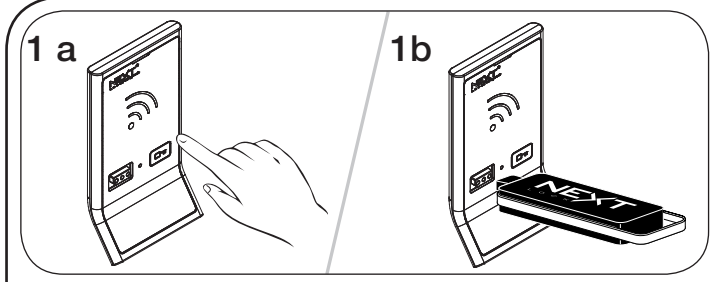

#### Zuweisen eines RFID-Transponders:

Halten Sie die Taste  $\overline{m}$  5 Sekunden lang gedrückt (nach 5 Sekunden ertönt ein Zweiklang-Piepton) und lassen Sie die Taste dann los. Die LED blinkt, der RFID-Leser wird aktiviert. Gültigen Managerschlüssel einführen. Ein Zweiklang-Piepton ertönt.

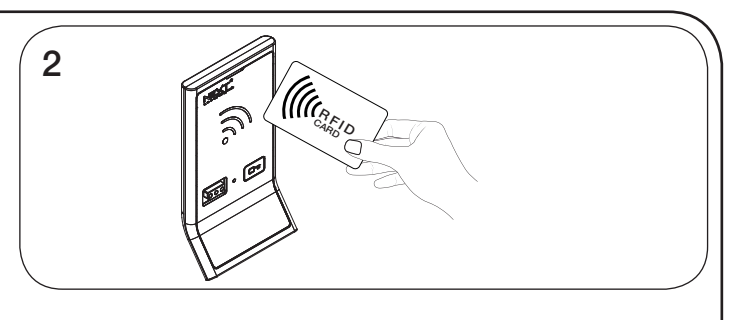

RFID-Transponder an den RFID-Leser halten. Zwei Zweiklang-Pieptöne ertönen nacheinander, die LED erlischt, der RFID-Leser wird deaktiviert.

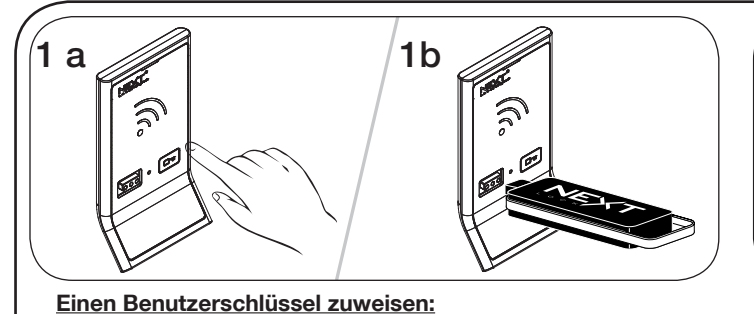

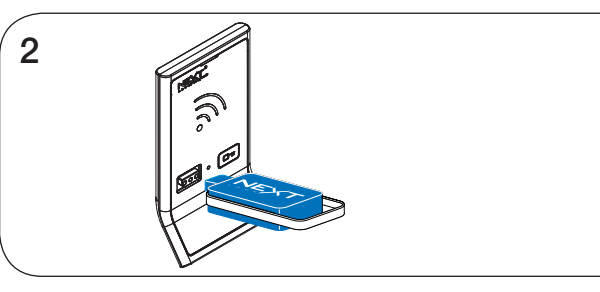

Halten Sie die Taste <sup>o 5</sup> Sekunden lang gedrückt (nach 5 Sekunden

ertönt ein Zweiklang-Piepton) und lassen Sie die Taste dann los. Die LED blinkt, der RFID-Leser wird aktiviert.

Gültigen Managerschlüssel einführen. Ein Zweiklang-Piepton ertönt.

Benutzerschlüssel einführen.

Zwei Zweiklang-Pieptöne ertönen nacheinander, die LED erlischt, der RFID-Leser wird deaktiviert.

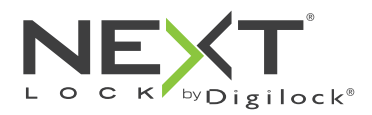

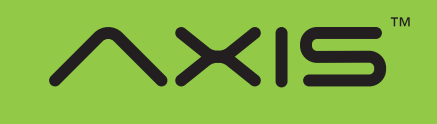

Persönlicher Gebrauch

# Bedienhinweise – persönlicher Gebrauch

Beim persönlichen Gebrauch bedient der Benutzer das Schloss mit einem ihm zugewiesenen Schlüssel (RFID-Transponder oder Benutzerschlüssel). Hinweise zum Übertragen eines Schließfachs an einen anderen Benutzer finden Sie unter Schlüssel oder Code zuweisen.

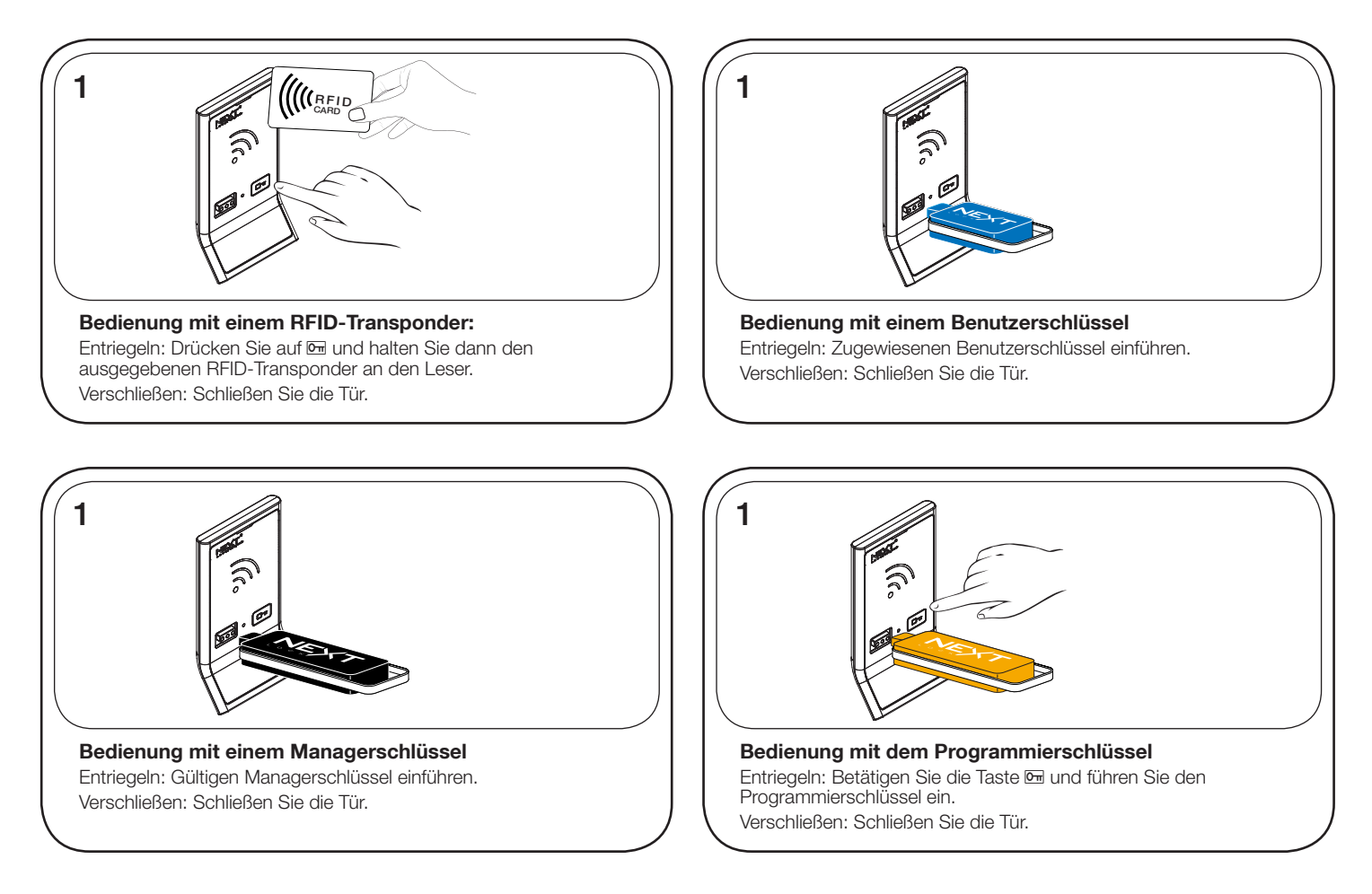

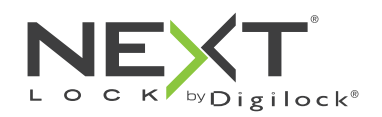

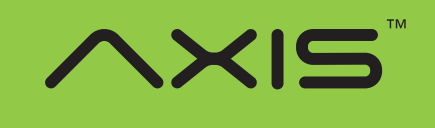

Persönlicher Gebrauch

# Support

### Fehlermeldungen

#### 10 schnell aufeinanderfolgende Pieptöne:

Das Schloss klemmt (Türausrichtung, Gegenstände im Schließfach). Üben Sie Druck auf die Tür aus, während Sie das Schloss betätigen. Ist der Fehler danach nicht behoben, wenden Sie sich bitte an den Digilock-Support.

#### Zweimal drei Pieptöne:

Batteriespannung niedrig. Batterien austauschen.

### Schloss lässt sich nicht mit dem Benutzerschlüssel oder dem RFID-Transponder entriegeln.

Benutzerschlüssel oder RFID-Transponder nicht erkannt. Um das Schloss sofort zu öffnen, benutzen Sie einen gültigen Managerschlüssel. Weisen Sie dem Schloss wie unter Benutzerschlüssel oder -code beschrieben einen neuen Schlüssel zu.

### Schloss lässt sich nicht mit dem Managerschlüssel öffnen

Managerschlüssel nicht erkannt. Weisen Sie den Managerschlüssel wie unter Managerschlüssel hinzufügen beschrieben dem Schloss zu. Um das Schloss sofort zu öffnen, benutzen Sie einen anderen gültigen Managerschlüssel oder den Programmierschlüssel.

### Schloss lässt sich nicht mit dem Programmierschlüssel öffnen

Programmierschlüssel nicht erkannt. Verwenden Sie nach dem Austausch eines Programmierschlüssels den neuen Programmierschlüssel. Bitte wenden Sie sich bei Problemen an den Digilock-Support.

### Kein Tonsignal nach Eingabe von  $\overline{O_{\text{m}}}$

- Möglicherweise sind die Batterien leer. Um das Schloss sofort zu öffnen, benutzen Sie einen gültigen Managerschlüssel.
- Fronteinheit ist möglicherweise nicht korrekt mit der rückwärtigen Einheit verbunden. Nehmen Sie das Schloss aus der Tür und prüfen Sie die Verbindung.

# Austausch der Batterie (am Beispiel der rückwärtigen Einheit)

Das Schloss muss dazu nicht vollständig ausgebaut werden.

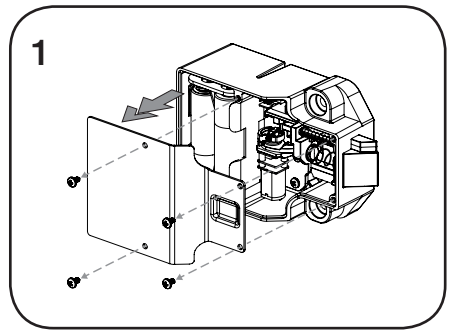

Lösen Sie die Schrauben und nehmen Sie die Abdeckung ab.

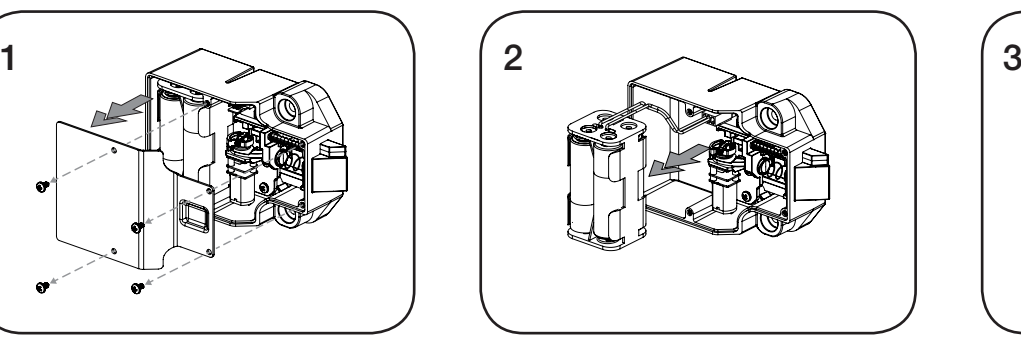

Nehmen Sie das Batteriefach vom Gehäuse der rückwärtigen Einheit. Setzen Sie vier neue Premium-Alkaline-AA-Batterien ein.

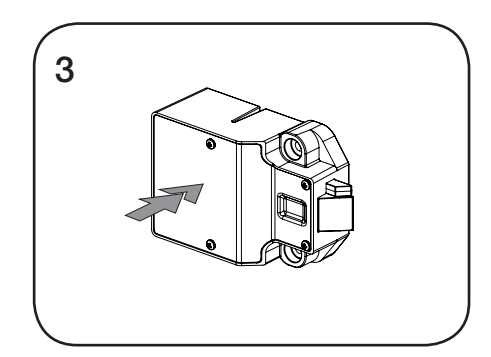

Bringen Sie das Batteriefach wieder am rückwärtigen Gehäuse an und befestigen Sie den Deckel wieder mit der Schraube.